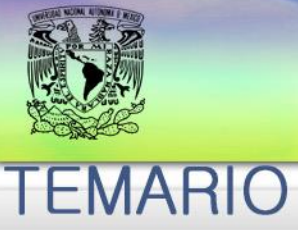

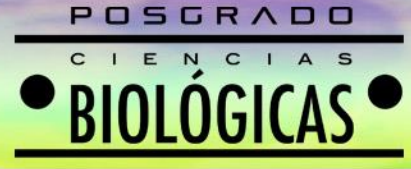

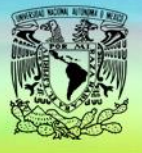

### POSGRADO EN CIENCIAS BIOLÓGICAS

### **UNIVERSIDAD NACIONAL AUTÓNOMA DE MÉXICO PROGRAMA DE POSGRADO EN CIENCIAS BIOLÓGICAS**

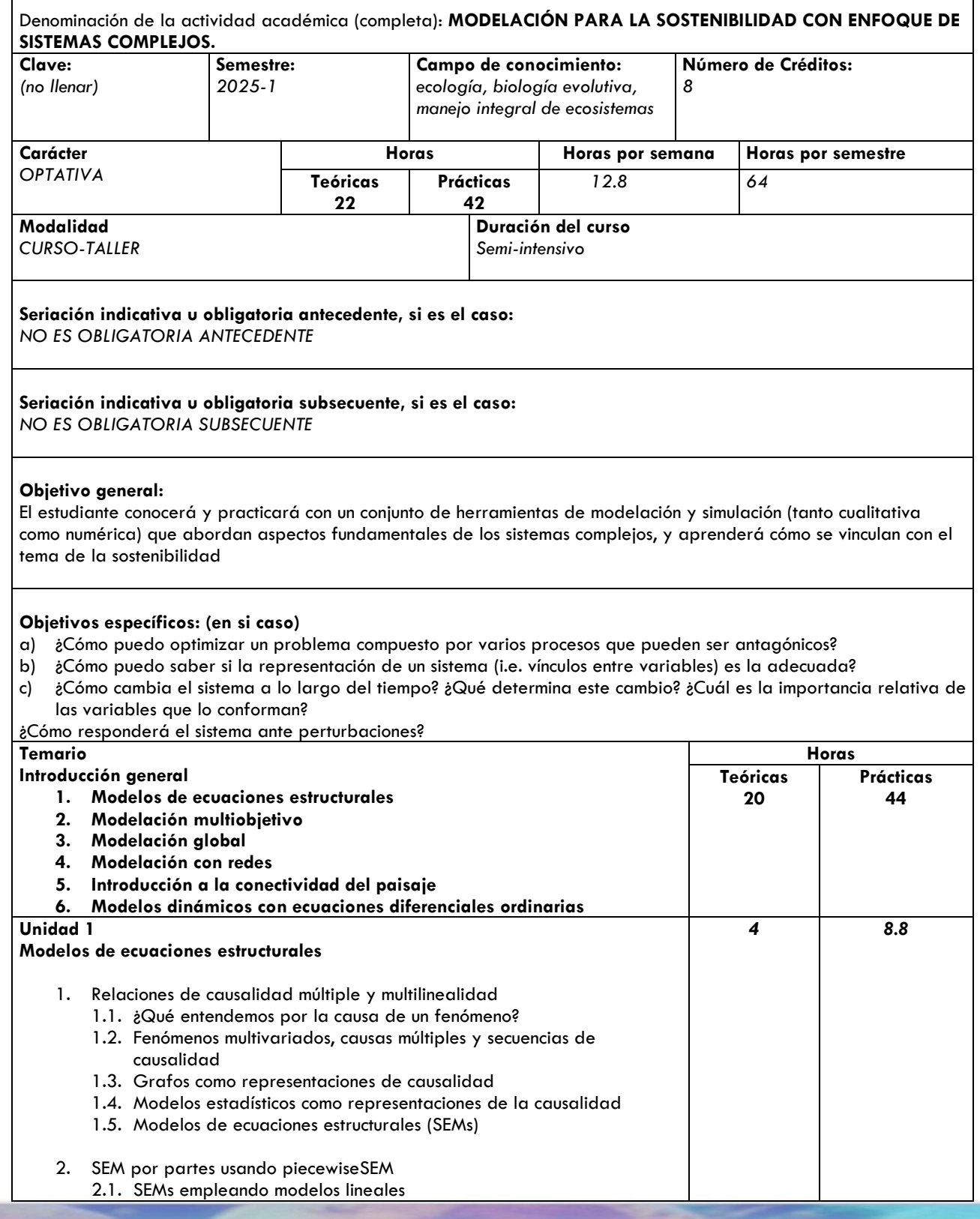

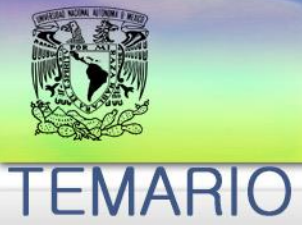

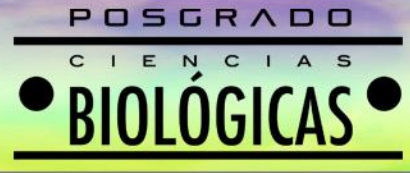

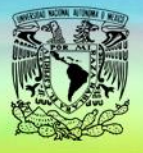

### POSGRADO EN CIENCIAS BIOLÓGICAS

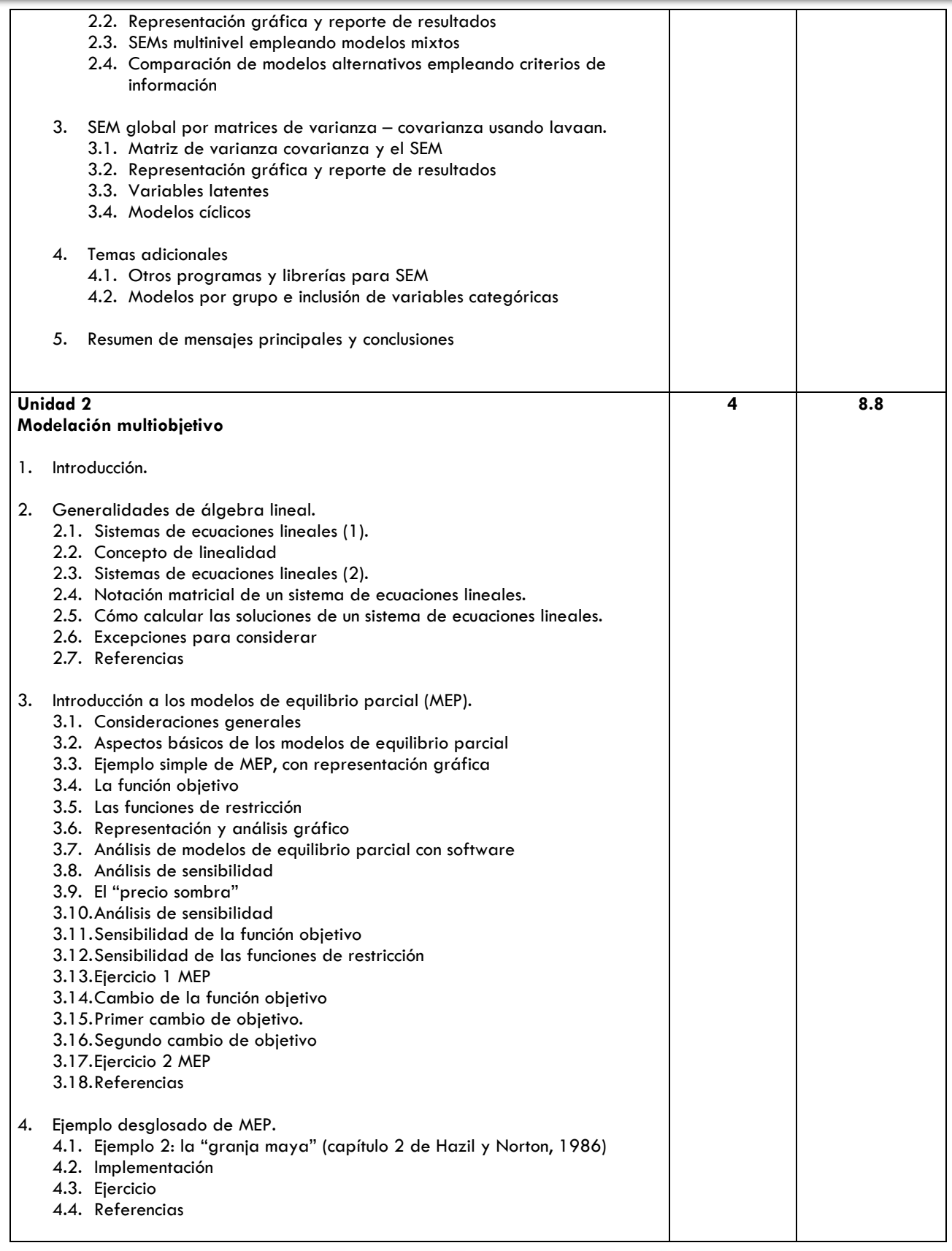

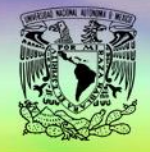

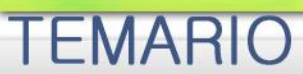

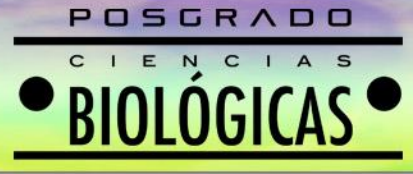

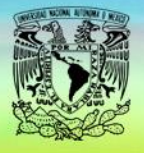

# POSGRADO EN CIENCIAS BIOLÓGICAS

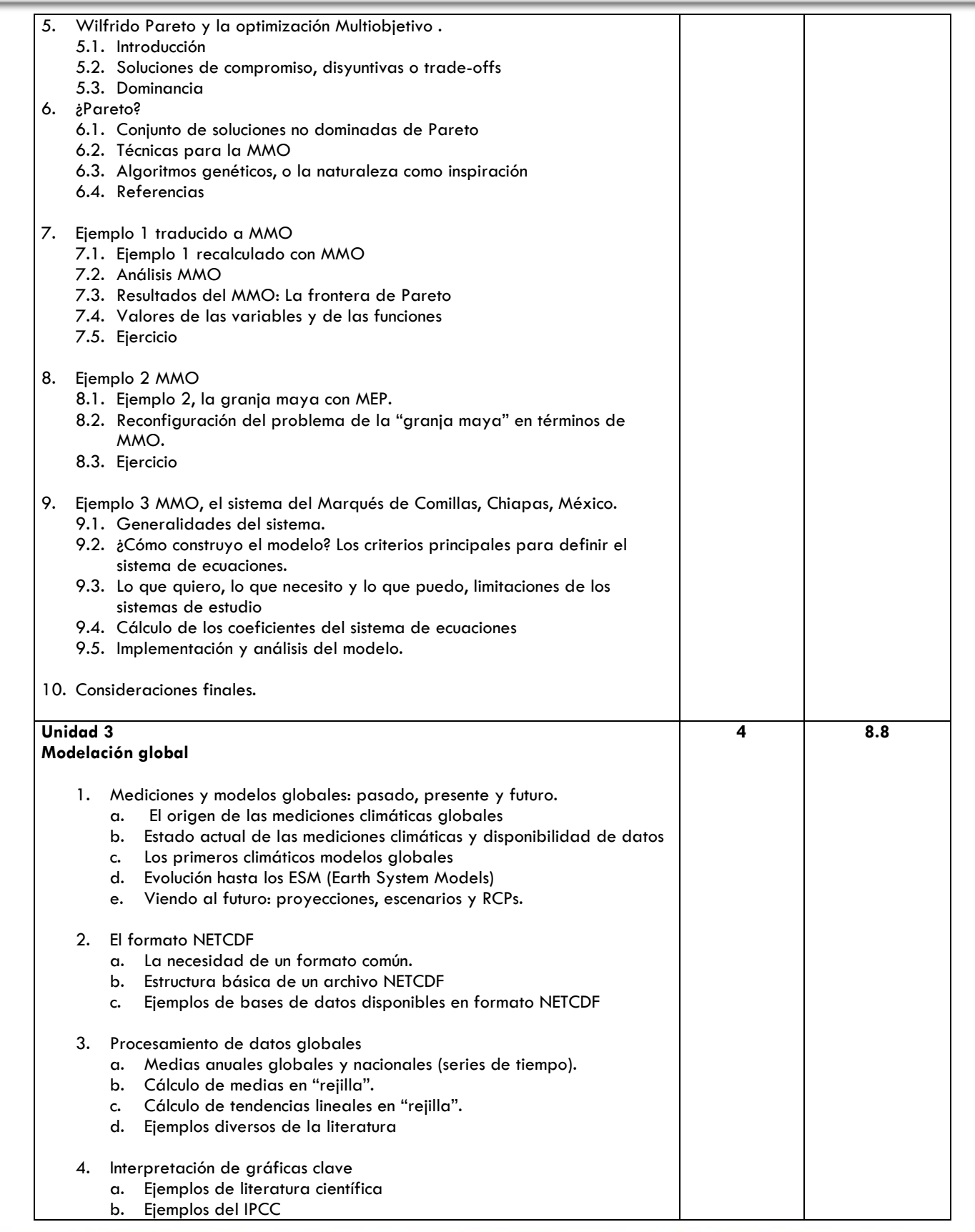

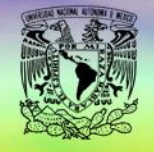

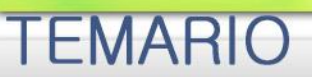

# BIOLOGICAS

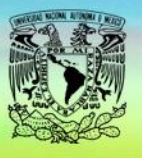

### POSGRADO EN CIENCIAS BIOLÓGICAS

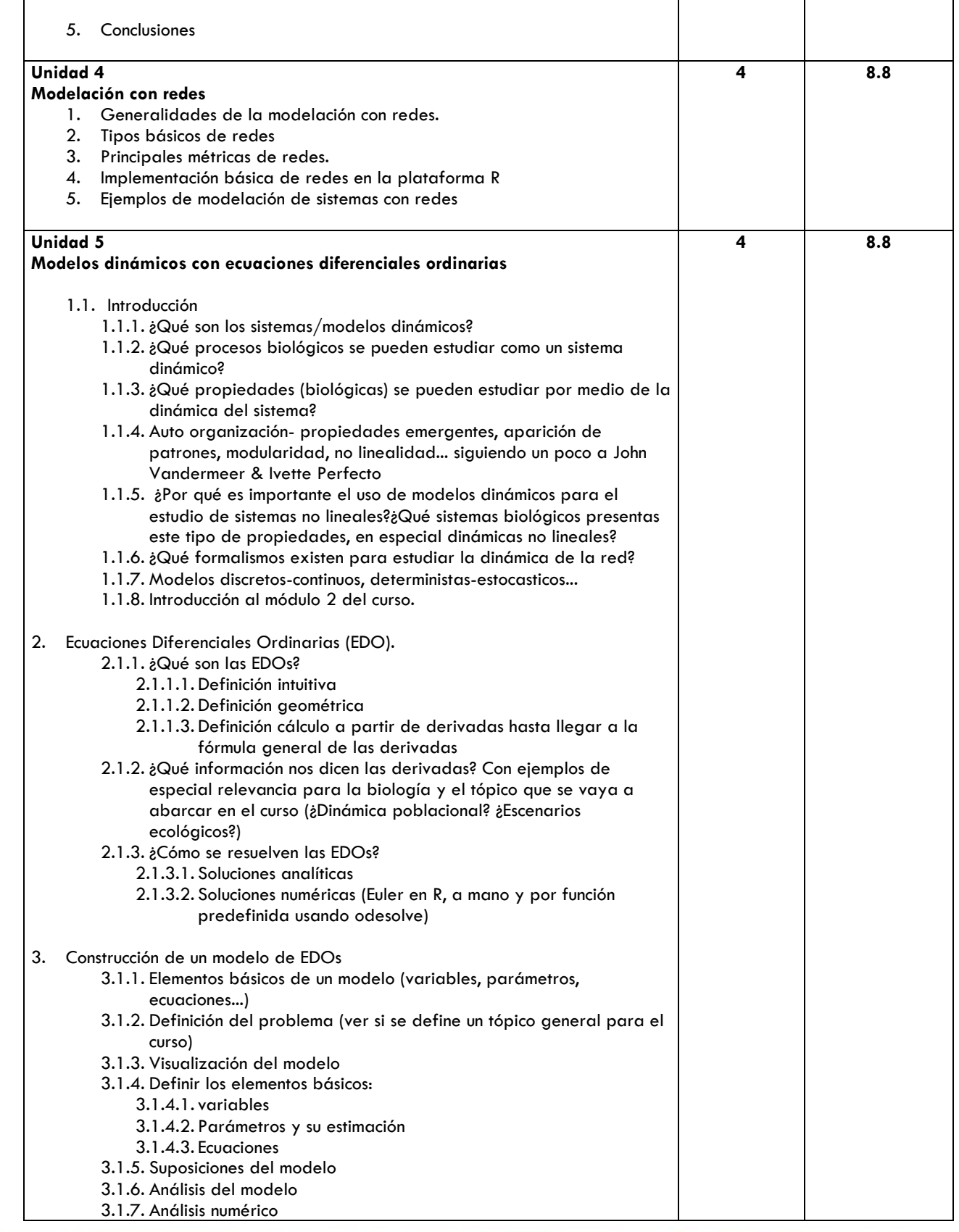

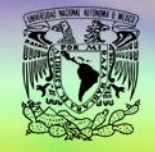

**EMARIO** 

г

**Barbara** 

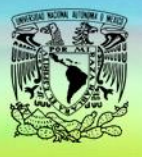

### POSGRADO EN CIENCIAS BIOLÓGICAS

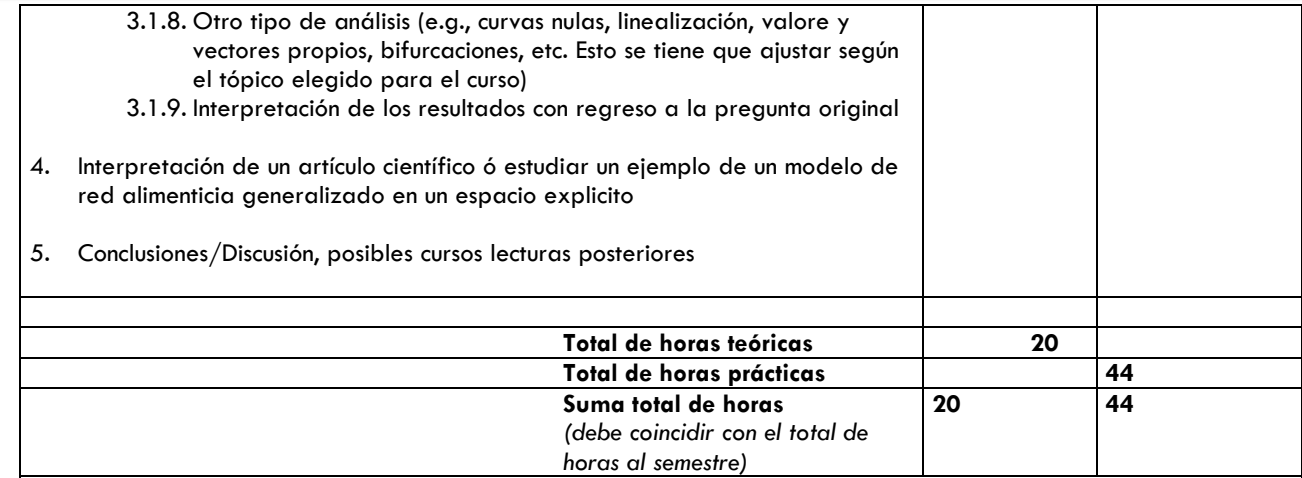

### **Bibliografía básica**

*Sistemas dinámicos continuos, ecuaciones diferenciales*

- *1.* Allman E, Rhodes JA. (2003). Mathematical Models in Biology: An Introduction. Cambridge.
- *2.* Daniel Wallach David Makowski James Jones Francois Brun. (2018). Simulation With Dynamic System Models. In the book: Working with Dynamic Crop Models. Academic Press.
- *3.* Uri Alon (2006): An Introduction to Systems Biology: Design Principles of Biological Circuits (Chapman & Hall/CRC Mathematical and Computational Biology)
- *4.* Kunihiko Kaneko (2006): Life: An Introduction to Complex Systems Biology. Springer.

### *Modelos de ecuaciones estructurales*

- 1. Earp, J. A., & Ennett, S. T. (1991). Conceptual models for health education research and practice. Health Education Research, 6(2), 163–171. <https://doi.org/10.1093/her/6.2.163>
- 2. Grace, J. B., Scheiner, S. M., & Schoolmaster, D. R. J. (2015). Structural equation modeling: building and evaluating causal models. In G. A. Fox, S. Negrete-Yankelevich, & V. J. Sosa (Eds.), Ecological Statistics: Contemporary theory and application (pp. 168–199). Oxford University Press. [https://doi.org/10.1890/0012-9658\(2005\)86\[810:ES\]2.0.CO;2](https://doi.org/10.1890/0012-9658(2005)86%255b810:ES%255d2.0.CO%3B2)
- 3. Grace, J. B. (2006). Structural Equation Modelling and Natural Systems. Cambridge University Press. <https://doi.org/10.1017/CBO9780511617799>
- 4. Shipley, B. (2016). Cause and Correlation in Biology. Cambridge University Press. <https://doi.org/10.1017/CBO9781139979573>

*Modelos de equilibrio parcial y modelación multiobjetivo*

- *1.* S. López-Ridaura, H. van Keulen, M. K. van Ittersum & P. A. Leffelaar. 2005. Multi-scale sustainability evaluation of natural resource management systems: Quantifying indicators for different scales of analysis and their trade-offs using linear programming, The International Journal of Sustainable Development & World Ecology, 12:2, 81-97, DOI:10.1080/13504500509469621.
- *2.* Sallan, J.M., Lordan, O., Fernandez, V. 2015. Modeling and solving Linear programming with R. OmniaScience.
- *3.* Zander, P., Kächele, H.1999. Modelling multiple objectives of land use for sustainable development. Agricultural Systems 59, 311-325.

*Modelación global*

- 1. Rasch, Philip J. (Ed.).2012. Climate Change Modeling Methodology. Springer.
- 2. Dessler, A.2016. Introduction to Modern Climate Change. Cambridge Univ. press.
- 3. Houghton, J. 2015. Global Warming: The Complete Briefing. Cambridge Univ. press.
- 4. <https://www.unidata.ucar.edu/software/netcdf/>
- 5. <https://pro.arcgis.com/es/pro-app/latest/help/data/multidimensional/what-is-netcdf-data.htm>

*Análisis de redes sociales*

- 1. Barabási A.L. Network Science. Cambridge University Press. [http://networksciencebook.com/]
- 2. Scott, J. (2012). Social network analysis. Sage.

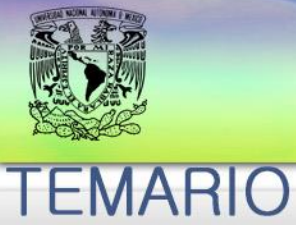

# <u>POSGRADO</u> BIOLOGICAS

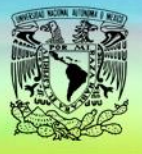

## POSGRADO EN CIENCIAS BIOLÓGICAS

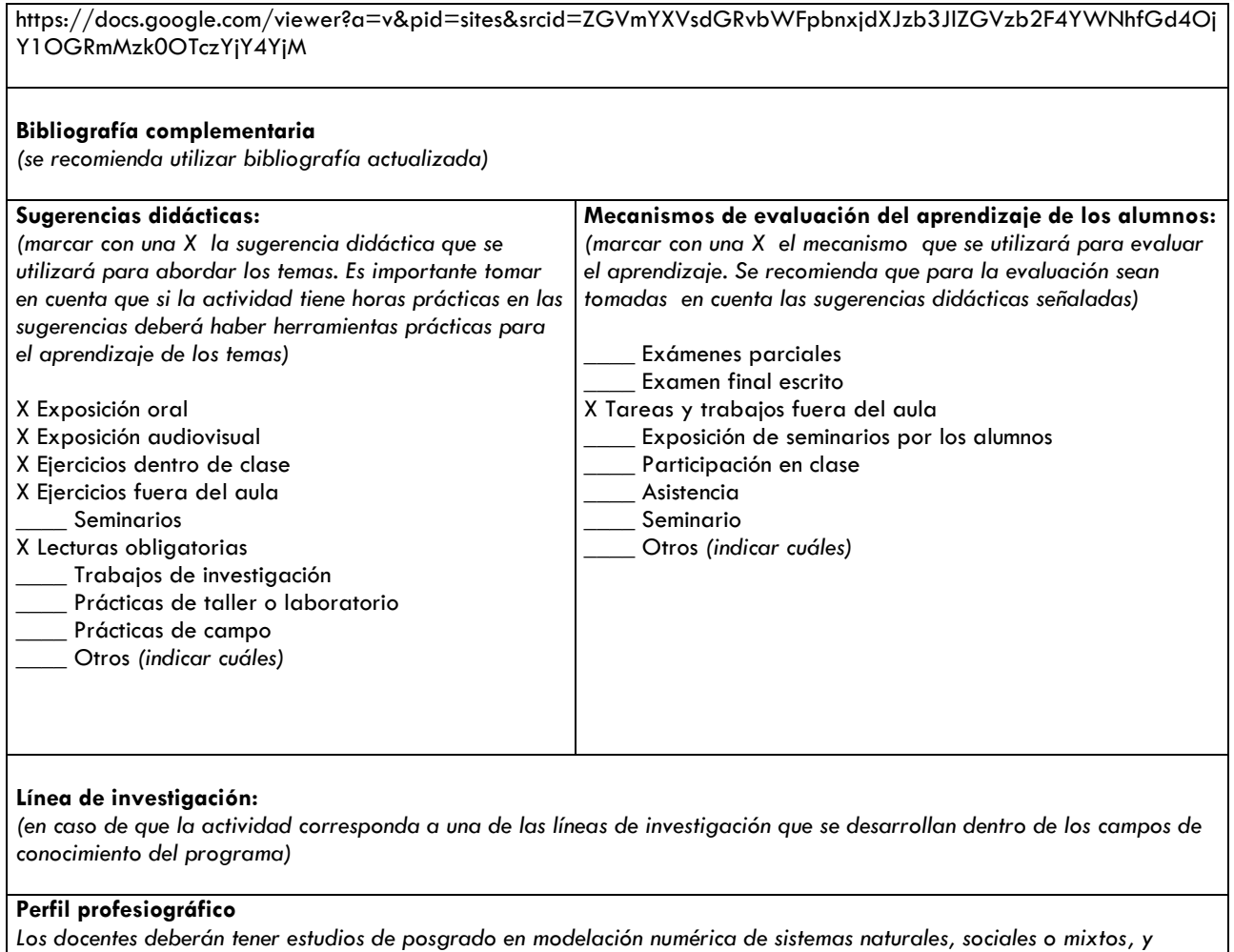

*habilidades en la docencia de lenguajes de programación.*